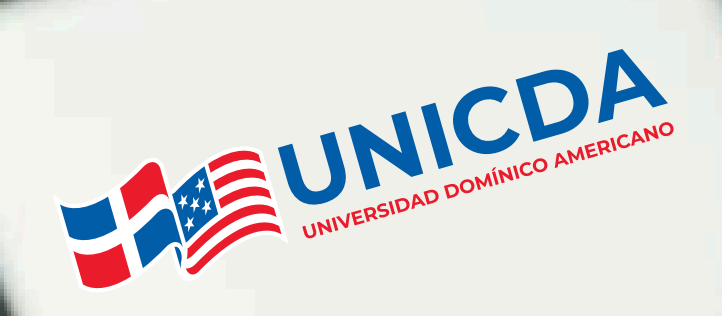

### **DIPLOMADO EN COMPUTADORAS PARA ADULTOS**

# **INDICE**

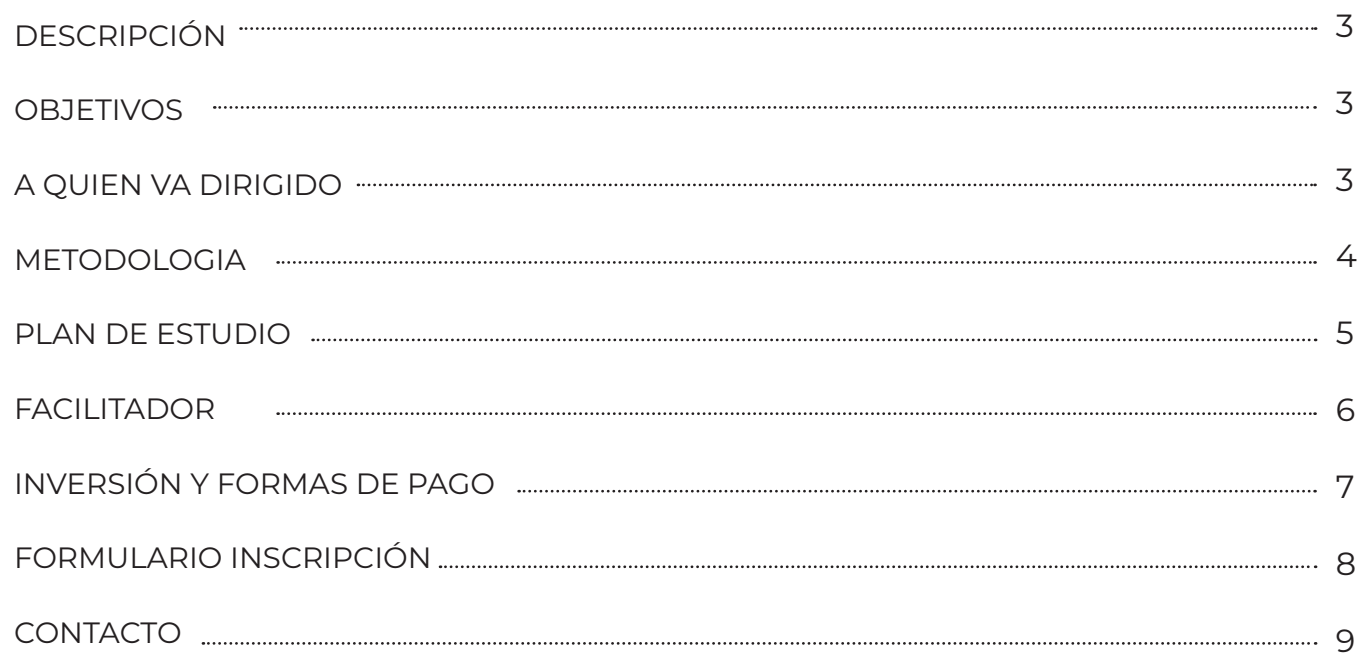

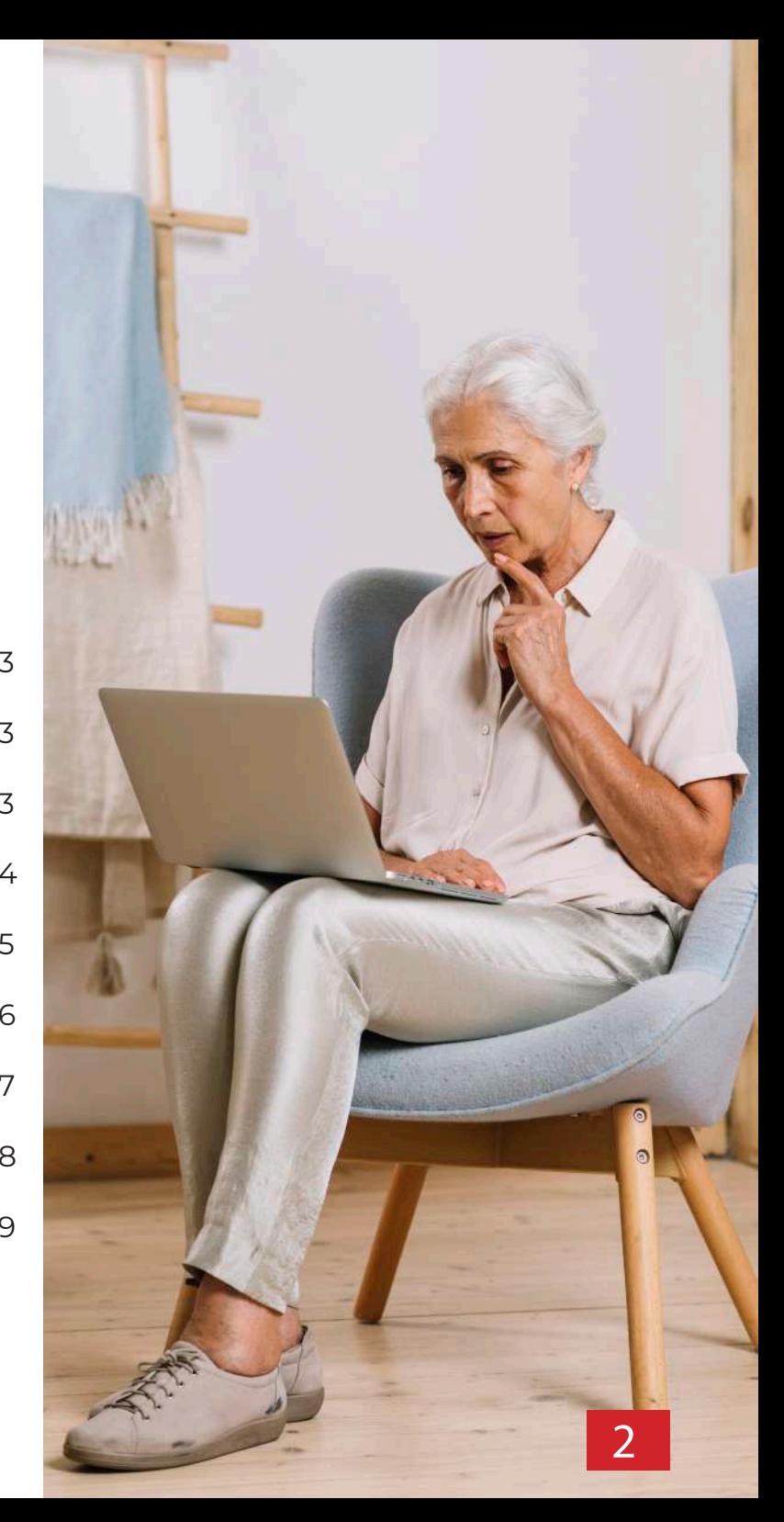

# **DESCRIPCIÓN:**

Programa de 36 horas donde el participante podrá manejar de manera rápida y efectiva los principales programas de computadoras desde el Sistema operativo W indows y las herramientas de ofimática como son Microsoft Word, Excel, PowerPoint y Navegación por Internet.

### **OBJETIVOS:**

Al finalizar el curso, cada participante podrá interactuar con destreza el uso del sistema operativo Windows y los diferentes programas de Microsoft Office de forma efectiva, además de poder crear su dirección electrónica (E-mail) e interactuar con el mundo de las redes sociales.

# **A QUIEN VA DIRIGIDO:**

Profesionales, ejecutivos, Ama de Casa y al Público en General que desee adquirir conocimientos básicos de los principales programas informáticos y Navegación de Internet.

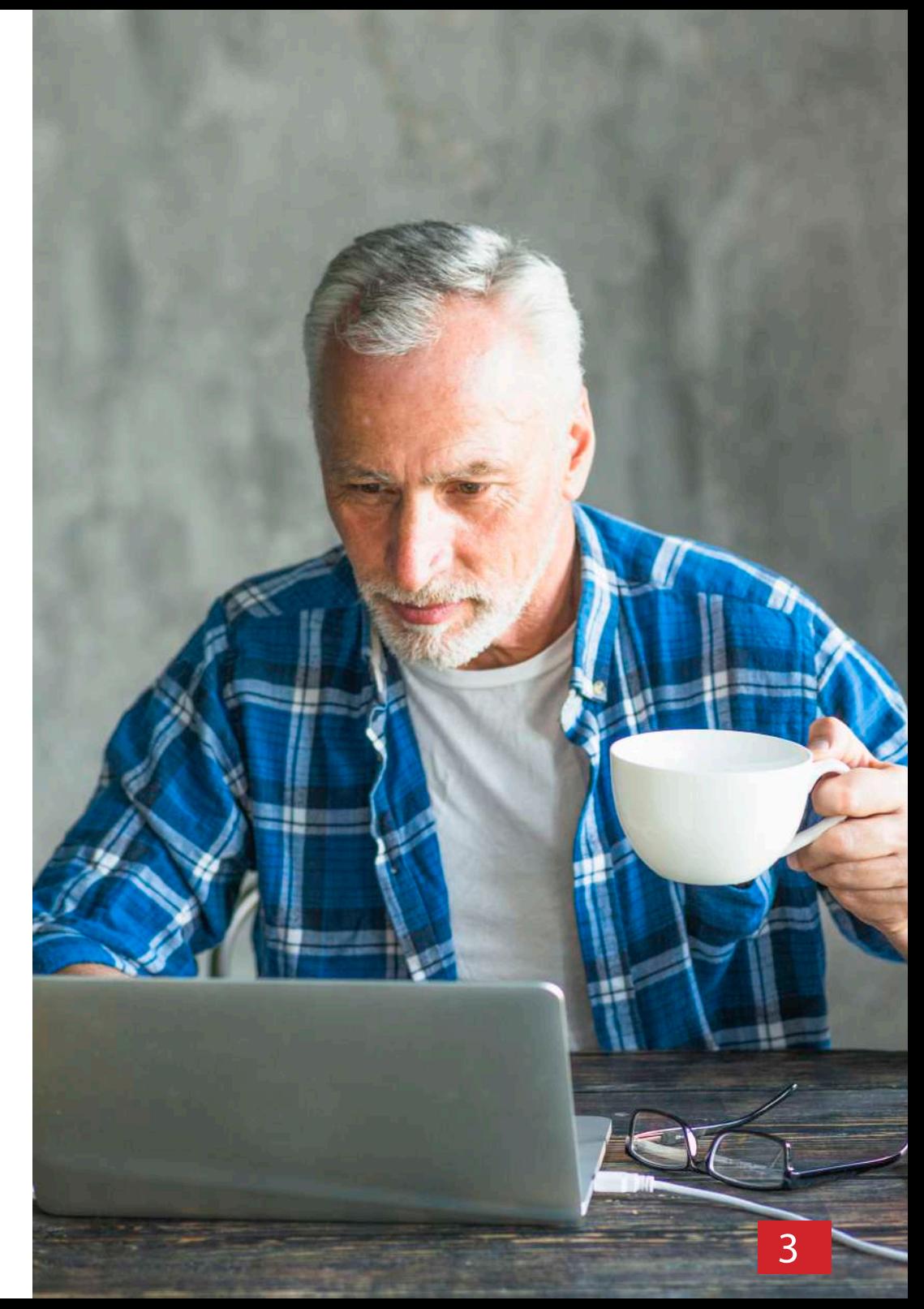

## **METODOLOGIA :**

El Curso-Taller de Computadoras para adultos consta de 36 horas presenciales. La formación fomenta la participación activa y variada, distribuyéndose entre:

Clases Presenciales

Documentación sobre cada módulo docente: apuntes en pdf con toda la materia recibida, infografías, lecturas, recomendadas, ebooks.

Evaluaciones de cada módulo para medir lo aprendido. La evaluación de los módulos se realizará mediante: Pruebas de Evaluación Continua (PEC), consistentes en prácticas que el alumno deberá realizar individualmente y donde aplicará los contenidos desarrollados en cada módulo.

## **PLAN DE ESTUDIOS:**

Módulo 1: Introducción al sistema operativo Windows

- 1. Que es una computadora.
- 2. Hardware y Software.

3. Computadora de Escritorio, Portátiles, otros tipos de computadoras.

- 4. Tus primeros pasos con Windows.
- 5. Sistema operativo y programas de aplicaciones.
- 6. Dispositivo de almacenamientos.
- 7. Administración de sistema operativo.

Módulo 3: Microsoft Power point

- 1. Introducción a Microsoft power point.
- 2. Trabajar con diapositivas o slides.
- 3. Fundamento de la presentación.
- 4. Gestión de los efectos, transición y presentación.
- 5. Administración o personalización de la presentación.

- 1. Introducción a Microsoft Excel.
- 2. Libros y hojas, celdas.
- 3. Trabajar con funciones básica en Excel.
- 4. Encabezado y pie de pagina.
- 5. Gestión de archivo de Excel y plantilla.
- 6. Plantilla de gestión de prestamos.
- 7. Lista personalizada de Excel.
- 8. Trabajar con grafico en Excel.

Módulo 2: Navegación por Internet

- 1. Introducción al Internet.
- 2. Navegadores o Browsers.
- 3. Técnicas de navegación y motores de búsqueda.
- 4. Correo electrónico y uso.
- 5. Redes Sociales.
- 6. Video conferencia vía internet.

Módulo 4: Microsoft Word

- 1. Introducción a Microsoft Word.
- 2. Fundamento de los diferentes modelos de documentos.
- 3. Personalizando Microsoft Word.
- 4. Gestión de documentos.
- 5. Plantillas de incorporada en Microsoft Word.
- 6. Encabezado de pie y pagina.
- 7. Insertar grafico e imagen prediseñada.
- 8. Tablas en Microsoft Word.
- 9. Sangría y tabulaciones. Módulo 4.1: Microsoft Excel

### **FACILITADOR:**

#### ORLANDO SEVERINO

Ingeniero en Sistemas, Universidad Tecnológica de Santiago. Conocimiento en la administración de servidores windows server, linux, Servidores de correos, Isa Server, Microsoft Forefront.

Laboral: Encargado del departamento de tecnología de la información Oficina Nacional de Meteorología, Encargado de los laboratorios, Docente de la carrera de Sistemas y Coordinadora del Curso Computadora para Adultos de la Universidad Domínico- Americana.

### **INVERSIÓN Y FORMA DE PAGO:**

El costo del Diplomado es de RD\$10,000 pesos dominicanos.

Forma de pago: Las formas de pago admitidas son: efectivo, tarjeta de crédito, cheque de administración y transferencia a cuenta bancaria.

#### 1. Inscripción individual:

#### **A. : Pago convencional**

i. Llenar formulario SI-01

#### **B. Depósito o transferencia:**

• Banco Popular Dominicano Cuenta corriente número: 828134031

**Nota:** Enviar vía correo electrónico el voucher a: ventas@icda.edu.do con copia a cobros2@icda.edu.do. Teléfono: 809-535-0665 ext. 2321 y 2322.

#### **C. Línea de crédito de FUNDAPEC:**

- Llenar formulario SI-01
- Completar e imprimir formulario de solicitud de crédito en línea: https://www.fundapec.edu.do/

#### **2. Inscripción Empresarial:**

a) Llenar formulario SI-01 b) Carta compromiso de la empresa, sellada y firmada

### **DESCUENTO:**

Se dispone de descuentos aplicables en las siguientes condiciones:

#### **Público Empresarial:**

 a) 5% de descuento de 3 a 5 participantes b) 10% de descuento de 6 a 10 participantes c) 15% de descuento de 11 participantes en adelante

#### **"PRECIOS SUJETOS A CAMBIOS"**

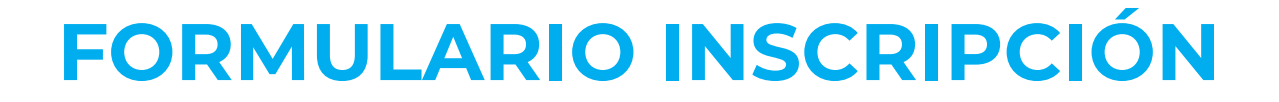

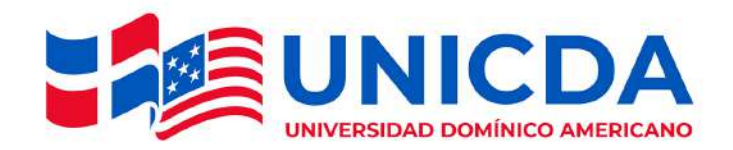

#### FORMULARIO DE INSCRIPCIÓN Y SOLICITUD DE CRÉDITO  $SI-01$

A CREDITO SI ( ) NO ( )

PAGADO POR EMPRESA SI() NO ()<br>% QUE PAGA LA EMPRESA \_\_\_\_\_\_% RD\$\_

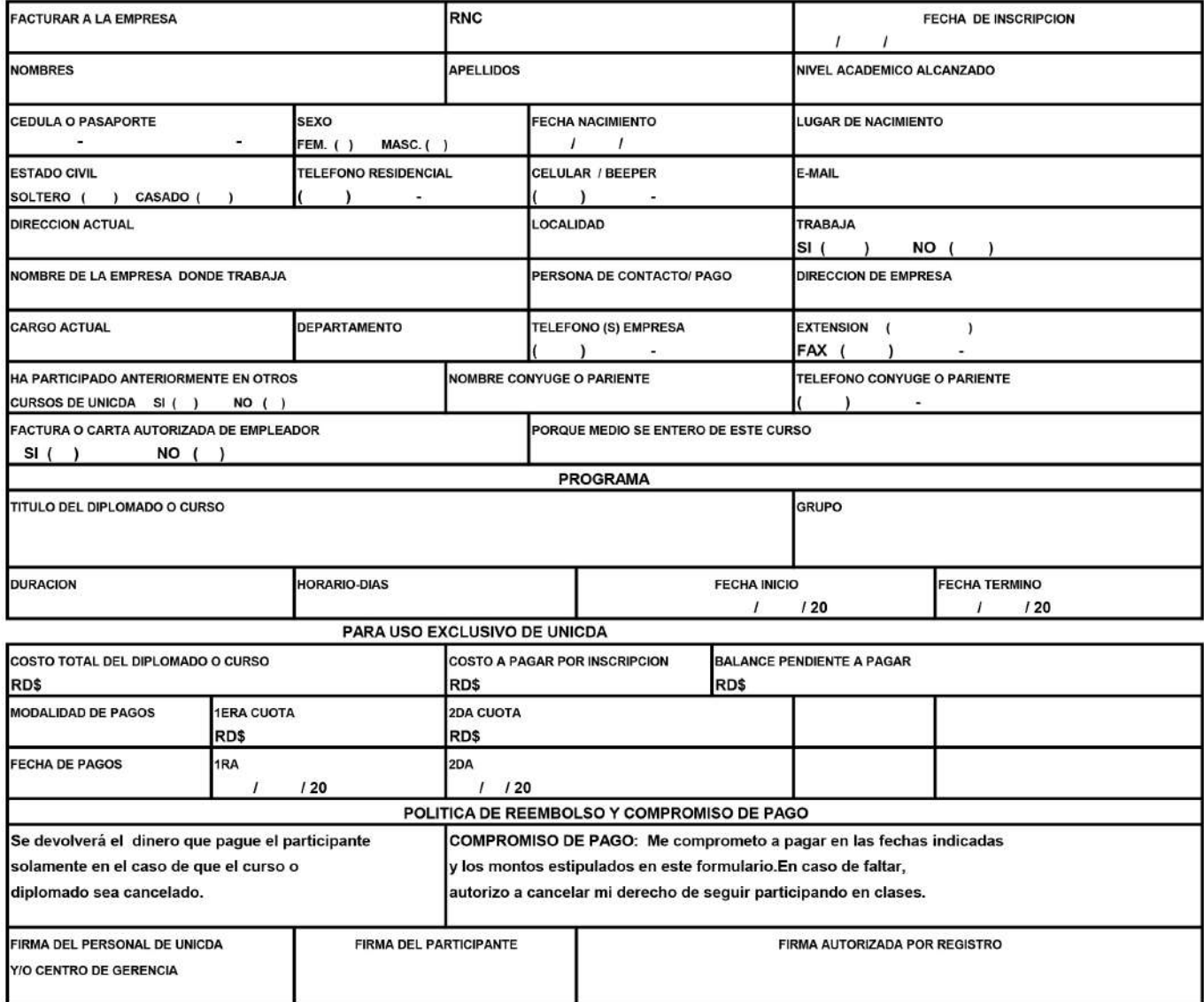

# **CONTACTO:**

Información adicional e inscripción

Universidad Domínico Americano Web: www.unicda.edu.do

Twitter: @ElDominico

Facebook e Instagram: @dominicoamericanouniversidad

Tel: 809-535-0665 opción 3

Flotas: 829-417-1464 y 829-748-5144 /5145

Email: ventas@icda.edu.do

Av. Abraham Lincoln #21. Santo Domingo, República Dominicana

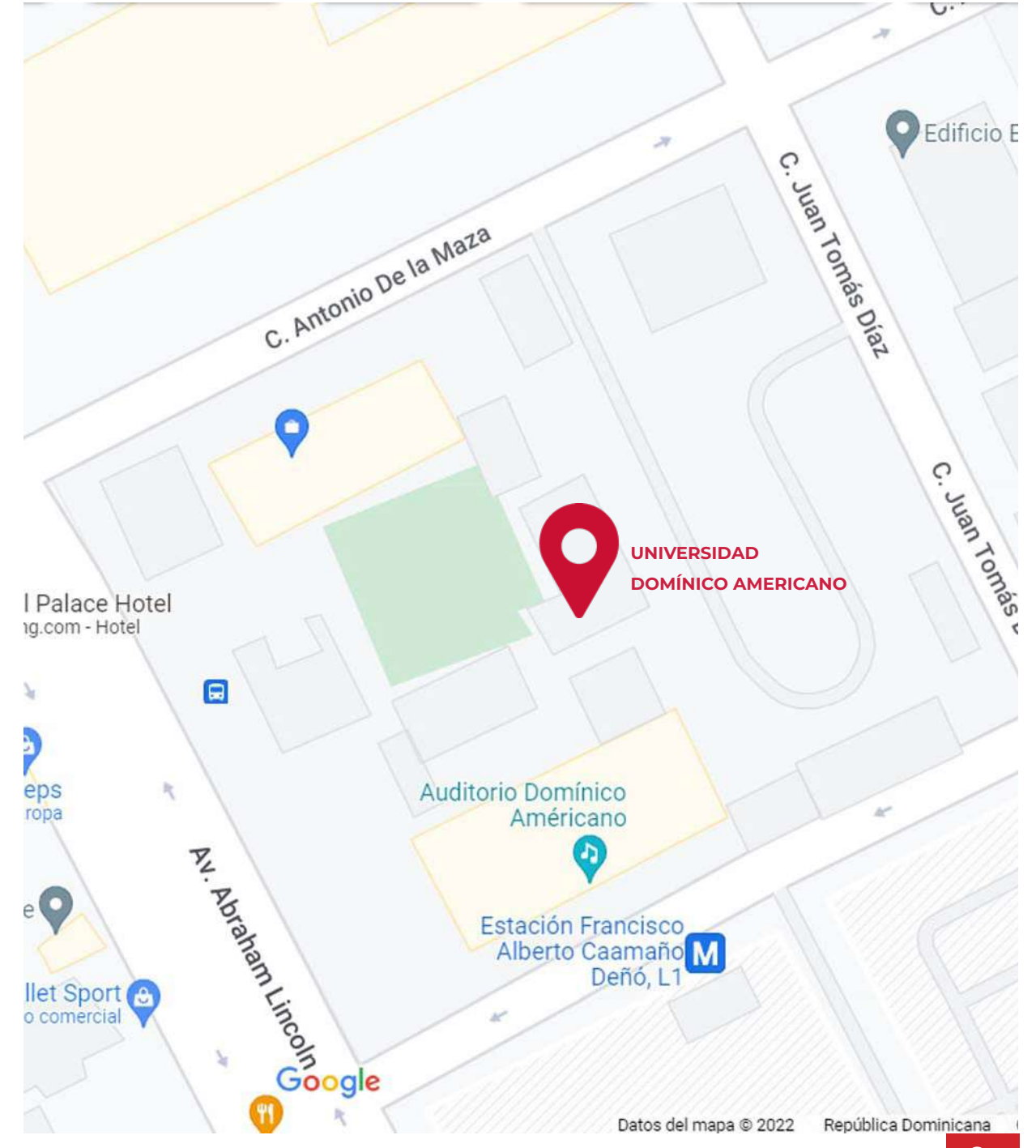